# HOLIDAY HOMEWORK 2023-2024 CLASS -X

#### HINDI

- 1 ) विद्यार्थी एक विवरण पत्रिका (Brochure) तैयार करेंगे जिसका विषय) होगा
- -~~ त्रिपुरा के पर्यटक स्थल (roll no . 1 से 20 )
- ~~ मिज़ोरम के पर्यटक स्थल (roll no.21 से 40)
- 2) जैसी करनी, वैसी भरनी --विषय पर एक लघु कथा रंगीन A4 पृष्ठ ( शीट) पर लिखिए। उससे संबंधित चित्र भी बनाइए।

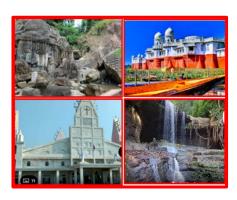

#### **SANSKRIT**

- Q1. Write two shlokas. Choose two topics and write one shloka on each topic on a colourful sheet Topics: सत्य, परिश्रम / उद्यम , सत्संगति,सत्य मित्रता,परोपकार 1. Learn one shloka
- Q2. छात्रों को शंकराचार्य केबारे कुछ तथ्य वाक्यों में लिखकर प्रश्नोत्तर मालिका केतीन प्रश्नोत्तर लिखकर एक प्रोजेक्ट बनाना है
- Q3. छात्रों को मिजोरम और त्रिपुरा के प्रमुख त्योहारों के चित्र लगाकर उनके बारे में लिखते हुए विवरण पुस्तिका बनानी है।

#### **ENGLISH**

#### WRITING ASSIGNMENT

Attempt the following questions:

Q1. Despite initiatives like 'Sarvashiksha Abhiyan' that aim to enroll underprivileged children in schools, many children still do not attend school and have never had the opportunity to do so. This is a disturbing reality. You have decided to write a letter to the editor of a newspaper expressing your views on this issue and suggesting potential solutions. Write the letter in approximately 120-150 words.

#### ART INTEGRATED ACTIVITY - MAKING AN ITINERARY

Q2. Mizoram, located in northeast India, is a breathtakingly beautiful state. You are required to create an itinerary for a school trip to this state, using the attached sample as a guide.

Prepare an itinerary for 4 nights and 5 days in the form of an illustrative and colourful pamphlet mentioning the details of the travel day wise followed by the interesting facts about the place, best time to visit, things to be carried etc. You can refer to the sample of an itinerary provided and make it innovative and impressive.

Q3. Choose **any one variable** related to Mizoram, such as state education expenditure, energy resources, budget expenditure, religion divides, gender specifications, etc., and represent it in the form of a pie chart.

#### **MODE OF SUBMISSION**

All the work has to be done in A4 sized sheet and duly compiled in a decorative paper folder.

#### Q4. REVISION

Revise all the lessons done till now.

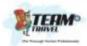

## TEAM TRAVEL IND

### KERALA (God's Own Country)

Munnar, Alleppy & Cochin

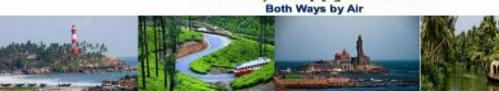

For The Students Of

# Bhavan Vidyalaya School - Chandigarh

| DATE     | PROGRAM                                                                                   | IME            | NIGHT STAY             |
|----------|-------------------------------------------------------------------------------------------|----------------|------------------------|
| 26/05/23 | Assembly at School premises                                                               | 20:00          |                        |
|          | Dep. for Delhi Airport by AC tourist coach                                                | 20:30          |                        |
| 27/05/23 | Board flight Cochin - Breakfast in Flight                                                 | 07:10          |                        |
|          | Arrival at Cochin - You will then be driven to the quaint hill station of                 | 10:00          | -47                    |
|          | Munnar – Lunch in route.                                                                  |                | -                      |
|          | You will then be driven to the quaint hill station of Munnar which is                     |                |                        |
|          | approximately a 4-hour drive from Cochin. On the way you will get a gl                    |                |                        |
|          | of the majestic Cheeyappara waterfalls and Valara falls. Arrive at Munr                   |                |                        |
|          | check into the resort. Later in the evening, visit Tea Museum. Learn ho                   | W tea          |                        |
|          | is processed from raw fresh tea leaves to its final packaging.  Overnight stay at Munnar. |                | Luxury Hotel           |
|          | Overnight stay at Munnar.                                                                 |                | Luxury Hotel           |
| 28/05/23 | After breakfast visit, Tea Garden and Spice Garden. Afternoon to visit                    |                |                        |
|          | Mattupapatty Dam, Echo Point etc.                                                         |                |                        |
|          | Evening enjoy DJ in Hotel Dinner & night stay in Munnar                                   |                | Luxury Hotel           |
| 29/05/23 | Munnar to Alleppey - After breakfast we set out on an early start to Alle                 | ppey -         |                        |
|          | "The Venice of the East". The distance of 160+ kilometres will be cover                   | red in         |                        |
|          | around 5 hours.                                                                           |                |                        |
|          | Explore the scenic backwaters while passing through lagoons, canals,                      |                |                        |
|          | rivers and inlets. See the traditional villages and coconut groves from t                 | he deck of the |                        |
|          | Overnight stay at Alleppey                                                                |                | Luxury Hotel           |
| 30/05/23 | After breakfast check out from hotel & transfer to Cochin,                                |                |                        |
|          | Arrival Cochin & Check in to hotel & little relax till lunch                              |                |                        |
|          | After lunch Sightseeing of Cochin by covering, St. Francis Church, Dut                    | ch Palace,     |                        |
|          | Jewish Synagogue, Chinese Fishing nets etc.                                               |                |                        |
|          | Time for shopping in Cochin                                                               |                | A240803 (MODE 2 A2402) |
|          | Overnight stay at Cochin                                                                  |                | Luxury Hotel           |
| 31/05/23 | After breakfast at hotel, check out                                                       |                |                        |
|          | Transfer to cochin airport to board the suitable flight for Delhi                         |                |                        |
|          | Arr. Delhi                                                                                |                |                        |
|          | Transfer to Chandigarh by tourist coach                                                   |                |                        |
|          | Lunch en route                                                                            |                |                        |

Package Cost:Rs.34000/- Air journeys as per the itinerary, surface travel in Kerala region by AC Tourist Coach, stay at very decent & respectable Hotels/Resorts on quadruple sharing basis in AC rooms (NAC rooms in Munnar) with all the modern amenities, wholesome food comprising breakfast, lunch, refreshment & dinner throughout the tour at the same hotels or in transit, extensive sightseeing as mentioned in the itinerary, entry fee at the monuments wherever applicable, Guide service wherever necessary, and the services of our experienced & responsible Tour Escorts to accompany the tour and to ensure its smooth functioning & execution.

**Home Sweet Home** 

Package does not include anything other than specifically mentioned above.

Flight rates are subject to availability.

Arrival Chandigarh / School premises

Signature of the parent

SCO – 90-D, Top Floor, City Heart, Kharar-140301 (Mohali) – Punjab Website : <a href="www.teamtravelind.com/memail">www.teamtravelind.com/memail</a> : <a href="teamtravelind@gmail.com">teamtravelindgroups@gmail.com</a> Contact No.: +91 – 79860 67476, 99888 62858, 88474 64704.

#### **MATHEMATICS**

- Revise the chapters Ch-1, 2, 3 and 6 and do the given practice sheet in the assignment register.
- Activities: All the activities are to be done in the Maths Activity File.
  - Using graph papers explain unique solutions, infinitely many solutions and no solution for pair of linear equations.

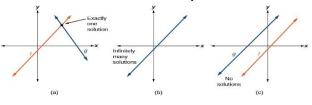

• Using different types of triangles verify the Basic Proportionality theorem.

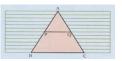

**Observation Table:** 

| Triangle | Length of the segments |      |    | AP | AQ<br>QC | Equal/Not equal |                 |
|----------|------------------------|------|----|----|----------|-----------------|-----------------|
| ABC      | AP                     | · PB | AQ | QC | AP<br>PB | QC              | Equal/ Nocequal |
| Acute    |                        |      |    |    |          |                 |                 |
| Obtuse . |                        |      |    |    |          | U 17 - 1        |                 |
| Right    |                        |      |    |    |          | RATES           | 110111917       |

- Write the counting 1 to 10 in Hindi, Mizo, Bengali and Kokborok language. (eg: Ek(Hindi); (pa)-khat(Mizo); Ēka(Bengali); sā (Kokborok)
- As the world looks eager to adopt a sustainable means to live and use locally made and sourced products to support 'Make in India', a particular make of artisanal bamboo bottles from Tripura is trending on social media. When an Indian Forest Service official, Prasad Rao Vaddarapu, also the mastermind behind this project, tweeted announcing readiness to take orders, the tweet went viral. A part of Tripura Rehabilitation Plantation Corporation Limited, the bamboo artisanal bottle project is designed to offer better livelihood to jhum cultivation farmers of Tripura.

Read the following information and solve the problem graphically.

Seema purchased few handicrafts of Tripura as a token of the place. She buys some bamboo bottles for her relatives. If the list price of a bottle is reduced by ₹20, she will be able to buy two bottles more for ₹3600. Find the original price of the bottle. Frame the Equation and Solve it Algebraically and Graphically.

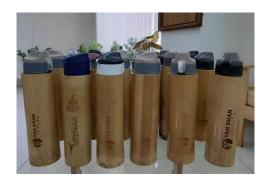

 Draw a double bar graph for the population of 8 major districts of Mizoram out of the total of 11 districts showing the comparison for two census years.

| S.No. | District Name | As per 2011 census | Estimated Population in 2023 |
|-------|---------------|--------------------|------------------------------|
| 1.    | Aizawl        | 400,309            | 477,569                      |
| 2.    | Champhai      | 125,745            | 150.014                      |
| 3.    | Kolasib       | 83,955             | 100,158                      |
| 4.    | Lawngtlai     | 117,894            | 140,648                      |
| 5.    | Lunglei       | 161,428            | 192,584                      |
| 6.    | Mamit         | 86,364             | 103,032                      |
| 7.    | Saiha         | 56,574             | 67,493                       |
| 8.    | Serchhip      | 64,937             | 77,470                       |

#### **SOCIAL SCIENCE**

#### **ECONOMICS\***

Chapter-5, Consumer Rights.

Activity 1.

Draw a poster, colour (one -two sides of the activity file) covering all the consumer rights.

Activity 2.

Write in brief about:

- a) Who is a consumer?
- b) How is a consumer exploited?
- c) Consumer Movement.
- d) The six CONSUMER RIGHTS.
- e) Consumer Protection Act.

Activity 3.

**Research activity** - Find out certification and accreditation pertaining to the following. Write about each one of them in three, four sentences and draw their symbols.

- a) ISI
- b) AGMARK
- c) FSSAI
- d) HALLMARK
- e) NABH
- f) NABL
- \* The project work should be hand written and done in the project file.

#### **GEOGRAPHY**

Make a mind map (1page) on causes of depletion of resources and impact of utilization of resources in your Activity file.( Lesson 1).

#### **DEMOCRATIC POLITICS**

Follow the Karnataka Elections.- Use one page( two,sides )in your Activity File, to write about the number of seats, Parties in the electoral foray,(With party symbols) Party/ Parties forming the government

#### \*ART INTEGRATED PROJECT WORK

**GROUP ACTIVITY\*** 

Make a Power Point presentation on the topics given below and upload on Google classroom by 15th July.

Find out the following information regarding Tripura, Mizoram and Chandigarh and present in a beautiful and original manner.

(Assigned groups)

- \*Even number groups will research on Cuisine, Tourist Attractions, and major cities.
- \*Odd number groups will research on\_ Dance, Art forms, culture and Languages, from Chandigarh, and Tripura and Mizoram.
- \*Read the Newspaper daily.
- \*Revise whatever has been done in class in all subjects.
- \*For the research based group Interdisciplinary project work (as per CBSE guidelines)\*,please check your Google Classroom, where the assigned work, with the supported research material in the form of links and clippings have been posted.

#### **SCIENCE**

#### **BIOLOGY**

- (i) Poster on Healthy Heart (size A-4 sheet, can be hand drawn or IT skill can be used)
- (ii) Make a project on natural resources and their management of the given state .lt should include soil, flora and fauna lt should also highlight one challenge faced in their management and any one method adopted for management.

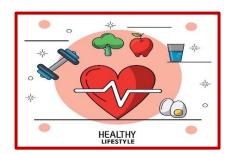

Project should be on colourful sheets and not in a notebook. Support your project with colourful pictures/ illustrations.

Roll No 1-10,21-30 Tripura

11-20 ,31-onwards Mizoram.

#### **PHYSICS**

Everyone's eyes are a little different - not just the colour but the way they work and

how well they see. Sometimes all the parts of the eye don't work together the way they should. Such people suffer from defects of vision.

- 1.Name some common defects of vision.
- 2.Draw colourful diagrams on A3 sheet to show image formation in
- (a) Normal eye
- (b) Myopic and Hypermetropic eye
- (c) Corrected eve

#### **CHEMISTRY**

"The food you eat can be either the safest and most powerful form of medicine or the slowest form of poison"

(i) Perform an activity to know the nature of foodstuff (5 food items) you eat by using natural indicator. (Homemade – Hibiscus or red cabbage extract).

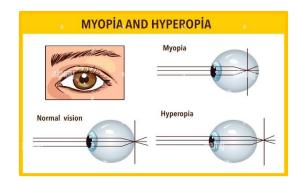

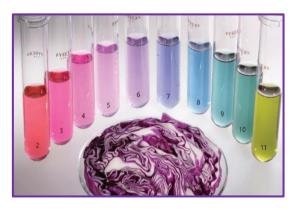

| S.NO. | FOOD ITEMS | COLOUR CHANGE | NATURE(ACIDIC/BASIC) |
|-------|------------|---------------|----------------------|
| 1to 5 |            |               |                      |

(ii) Discover the methods used to prevent rancidity in 5 packed food items containing fat .

| S.NO. | PACKED FOOD ITEMS | METHOD TO PREVENT RANCIDITY | PRINCIPLE |
|-------|-------------------|-----------------------------|-----------|
| 1to5  |                   |                             |           |

**NOTE**: Support all the activities with pictures and diagrams and submit in one decorative folder.

#### **ART AND CRAFT**

- 1.Drawing and colouring of your living room
- 2. Object drawing and shading from your surroundings .
- 3. Sunset scene using any medium of colours

Integrated activity - Make a brochure on the topic Tripura and Mizoram

**NOTE**: 1.Do the art work in school drawing file.

- 2. Colouring can be done with any medium of colours.
- 3. For brochure use any coloured pastel sheet and fold it. Coloured/ black and white pictures to be pasted and add write up too.

#### **COMPUTERS**

A PowerPoint presentation containing at least 15-20 slides with Animation including video and sound on the topic "Culture, Cuisine and Biodiversity of Tripura".

Get the presentation on a CD/DVD (Properly labelled).